#### **Општинско такмичење ученика основних школа из рачунарства - пети разред (10.03. 2019.)**

1. [**БАНАНИЦЕ**] Јована има *m* новчаница од 50 динара и двоструко више новчаница од 20 динара. Напиши програм који одређује колико јој новца остаје када купи *n* чоколадних бананица од којих свака кошта 15 динара (претпостави слободно да Јована има довољно новца да купи све бананице које жели). Са улаза се учитавају цели бројеви m и n (сваки у посебном реду, m<100, n<100).

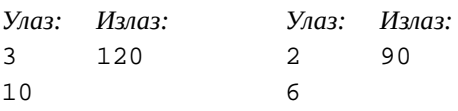

### **Решење Ц++**

#include <iostream>

```
using namespace std;
```

```
int main() {
  int m, n;
 \text{cin} \gg \text{m} \gg \text{n};
 int novac = m*50 + (2*m)*20;
 int kusur = novac - n*15;
 cout << kusur << endl;
  return 0;
}
```
### **Пајтон**

```
m = int(input())n = int(input())novac = m*50 + (2*m)*20kusur = novac - n*15print(kusur)
```
### **Ц#**

using System;

```
class Program
{
   static void Main(string[] args)
   {
     int m = int.Parse(Console.ReadLine());
     int n = int.Parse(Console.ReadLine());
    int novac = m*50 + (2*m)*20;
    int kusur = novac - n*15;
     Console.WriteLine(kusur);
   }
}
```
2. [**ПАЛИДРВЦА**] Напиши програм који одређује колико је палидрваца шибица потребно да би се направило n кућица (број n се учитава и вредност му је између 1 и 1000).

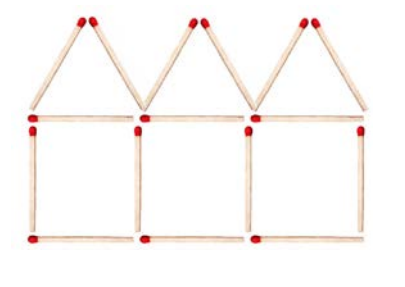

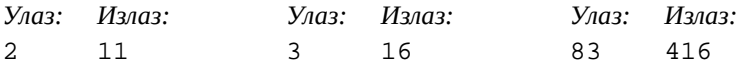

#### **Решење**

# **Ц++**

```
#include <iostream>
```
using namespace std;

```
int main() {
  int n;
 \sin \geq n;
 cout << 6 + 5*(n-1) << endl;
  return 0;
}
```
# **Ц#**

using System;

```
class Program
{
   static void Main(string[] args)
   {
      int n = int.Parse(Console.ReadLine());
     Console.WriteLine(6 + 5 * (n-1));
   }
}
```
3. [**УГАО**] Са стандардног улаза се учитава величина угла у степенима (цео број између 0 и 179) и минутима (цео број између 0 и 59). Напиши програм који исписује број степени угла, као и да ли је угао оштар, прав или туп.

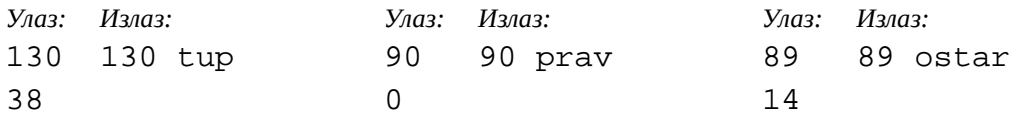

### **Решење Ц++**

#include <iostream>

using namespace std;

int main() { int stepeni, minuti;

```
 cin >> stepeni >> minuti;
 if (stepeni == 90 \& 8x \text{ min}uti == 0)
  cout << stepeni << " " << "prav" << endl;
  else if (stepeni >= 90)
  cout << stepeni << " " << "tup" << endl;
  else
  cout << stepeni << " " << "ostar" << endl;
  return 0;
}
```
### **Пајтон**

```
stepeni = int(input())minuti = int(input))
```

```
if stepeni == 90 and minuti == 0:
   print(stepeni,"prav",sep=' ')
elif stepeni >= 90:
   print(stepeni,"tup", sep=' ')
else:
   print(stepeni,"ostar", sep=' ')
```
# **Ц#**

using System;

#### class Program

```
{
   static void Main(string[] args)
   {
      int stepeni = int.Parse(Console.ReadLine());
      int minuti = int.Parse(Console.ReadLine());
      Console.Write(stepeni);
      if (stepeni == 90 && minuti == 0)
        Console.WriteLine(" prav");
      else if (stepeni >= 90)
        Console.WriteLine(" tup");
      else
        Console.WriteLine(" ostar");
   }
}
```
4. [**БАКА**] Напиши програм који учитава број година баке, тате (њеног сина) и унуке (његове ћерке) и који одређује за колико година је бака старија од своје унуке. Бројеви се уносе у произвољном редоследу.

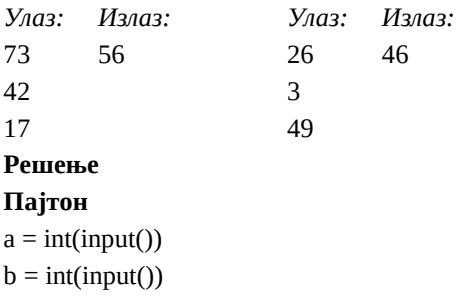

 $c = int(input())$  $min = a$  $max = a$ if  $b < min$ :  $min = b$ elif  $b > max$ :  $max = b$ if  $c < min$ :  $min = c$ elif  $c > max$ :  $max = c$ print(max - min)

# **Ц++**

#include <iostream> #include <algorithm>

using namespace std;

```
int main() {
  int a[3];
 cin >> a[0] >> a[1] >> a[2];
 sort(a, a + 3);
 cout << a[2] - a[0] << endl;
  return 0;
}
```
# **Ц#**

using System;

# class Program

```
{
   static void Main(string[] args)
   {
     int[] godine = new int[3];
     godine[0] = int.Parse(Console.ReadLine());
     godine[1] = int.Parse(Console.ReadLine());
     godine[2] = int.Parse(Console.ReadLine());
     Array.Sort(godine);
     Console.WriteLine(godine[2] - godine[0]);
   }
}
```
### **Пајтон**

```
godine = [0, 0, 0]
\text{godine}[0] = \text{int}(\text{input}())godine[1] = int(input())godine[2] = int(input())godine = sorted(godine)
print(godine[2] - godine[0])
```
#### **Општинско такмичење ученика основних школа из рачунарства - шести разред (10.03. 2019.)**

1. [**УГАО**] Са стандардног улаза се учитава величина угла у степенима, минутима и секундама (угао је мањи од 180 степени, али је задат тако да број минута и број секунди може бити и већи од 59). Напиши програм који исписује укупан број секунди угла, као и да ли је угао оштар, прав или туп.

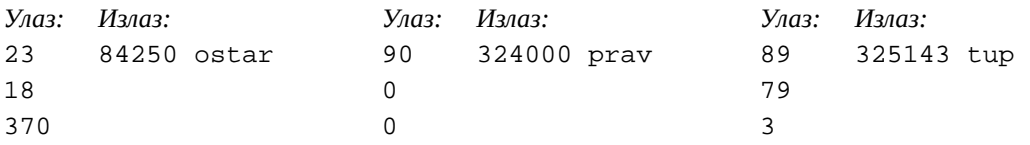

#### **Решење**

# **Ц++**

#include <iostream>

```
using namespace std;
```

```
int uMinute(int stepeni, int minuti, int sekundi) {
  return (stepeni * 60 + minuti) * 60 + sekundi;
}
```

```
int main() {
```

```
 int stepeni, minuti, sekundi;
 cin >> stepeni >> minuti >> sekundi;
 cout << uMinute(stepeni, minuti, sekundi) << " ";
 if (uMinute(stepeni, minuti, sekundi) < uMinute(90, 0, 0))
  cout << "ostar" << endl;
 else if (uMinute(stepeni, minuti, sekundi) > uMinute(90, 0, 0))
   cout << "tup" << endl;
 else
   cout << "prav" << endl;
 return 0;
}
```
### **Пајтон**

```
def uMinute(stepeni, minuti, sekundi):
   return (stepeni * 60 + minuti) * 60 + sekundi
```

```
stepeni = int(input())minuti = int(input))sekundi = int(input())
```

```
ugaoUMinute = uMinute(stepeni, minuti, sekundi)
if ugaoUMinute < uMinute(90, 0, 0):
   print(ugaoUMinute, "ostar", sep=' ')
elif ugaoUMinute > uMinute(90, 0, 0):
   print(ugaoUMinute, "tup", sep=' ')
else:
   print(ugaoUMinute, "prav", sep=' ')
```
2. [**ОДЕЉЕЊА**] Сви ученици у школи иду на драмску секцију или тренирају кошарку. Одељење је *супер* ако у њему бар 10 ученика иде на драмску секцију, бар 10 ученика тренира кошарку и бар 5 ученика иде на обе активности. Напиши програм који на основу укупног броја ученика у одељењу, броја ученика који иду на драмску секцију и броја ученика који тренирају кошарку одређује број ученика који иду на обе активности, а затим одређује и да ли је одељење једно супер одељење (ако јесте, исписује текст super).

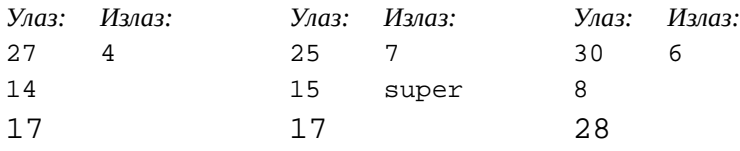

### **Решење**

### **Ц++**

#include <iostream>

### using namespace std;

```
int main() {
  int broj_ucenika, dramska, kosarka;
  cin >> broj_ucenika >> dramska >> kosarka;
  int obe = (dramska + kosarka) - broj_ucenika;
  cout << obe << endl;
 if (dramska > = 10 && kosarka > = 10 && obe > = 5)
   cout << "super" << endl;
  return 0;
}
```
# **Ц#**

using System;

# class Program

# {

}

```
 static void Main(string[] args)
```

```
 {
```

```
int broj_ucenika = int.Parse(Console.ReadLine());
   int dramska = int.Parse(Console.ReadLine());
   int kosarka = int.Parse(Console.ReadLine());
   int obe = (dramska + kosarka) - broj_ucenika;
   Console.WriteLine(obe);
   if (dramska >= 10 && kosarka >= 10 && obe >= 5)
     Console.WriteLine("super");
 }
```
3. [**БАКА**] Напиши програм који учитава број година баке, тате (њеног сина) и унуке (његове ћерке) и који одређује за колико година је бака старија од своје унуке. Бројеви се уносе у произвољном редоследу.

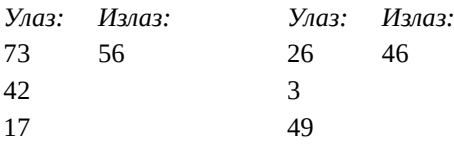

4. [**ДОМИНЕ**] Зоран има две домине. На свакој домини су тачкицама представљене две цифре од 1 до 9. Напиши програм који одређује највећи број који Зоран може записати слагањем своје две домине једне поред друге (сваку од њих може окренути како жели и домине може поређати у произвољном редоследу).

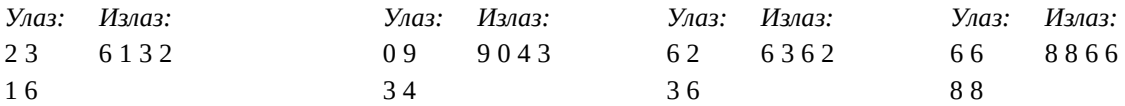

#### **Решење**

#### **Ц++**

#include <iostream> #include <algorithm>

#### using namespace std;

```
int main() {
  int d11, d12, d21, d22;
  cin >> d11 >> d12 >> d21 >> d22;
 int m11 = max(d11, d12);
 int m12 = min(d11, d12);
 int m21 = max(d21, d22);
 int m22 = min(d21, d22);if (m11 > m21 \mid m11 == m21 && m12 > m22)
  cout << m11 << " " << m12 << " " << m21 << " " << m22 << endl;
  else
  cout << m21 << " " << m22 << " " << m11 << " " << m12 << endl;
  return 0;
}
```
#### **Ц#**

using System;

```
class Program
{
   static void Main(string[] args)
   {
     string[] str;
     str = Console.ReadLine().Split();
    int d11 = int.Parse(str[0]);
    int d12 = int.Parse(str[1]);
     str = Console.ReadLine().Split();
    int d21 = int.Parse(str[0]);
    int d22 = int.Parse(str[1]);
    int m11 = Math.Max(d11, d12);
    int m12 = Math.Min(d11, d12);
    int m21 = Math.Max(d21, d22);
    int m22 = Math.Min(d21, d22);
    if (m11 > m21 \mid m11 == m21 && m12 > m22)
       Console.WriteLine(m11 + " " + m12 + " " + m21 + " " + m22);
     else
       Console.WriteLine(m21 + " " + m22 + " " + m11 + " " + m12);
   }
```
}

```
Пајтон
(d11, d12) = map(int, input().split())(d21, d22) = map(int, input().split())if d11 > d12:
  d1 = 10 * d11 + d12else:
  d1 = 10 * d12 + d11if d21 > d22:
  d2 = 10 * d21 + d22else:
  d2 = 10 * d22 + d21if d1 > d2:
  d = 100 * d1 + d2else:
  d = 100 * d2 + d1print((d // 1000) % 10,
    (d // 100) % 10,
    (d // 10) % 10,
   (d // 1) % 10;
```
#### **Општинско такмичење ученика основних школа из рачунарства - седми разред (10.03. 2019.)**

1. [**ДОМИНЕ**] Зоран има две домине. На свакој домини су тачкицама представљене две цифре од 1 до 9. Напиши програм који одређује највећи број који Зоран може записати слагањем своје две домине једне поред друге (сваку од њих може окренути како жели и домине може поређати у произвољном редоследу).

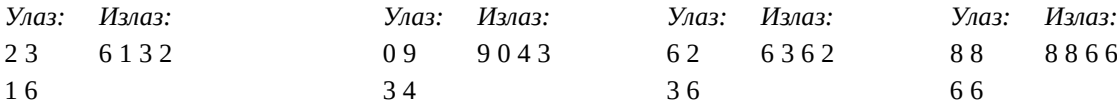

2. [**МЕЈЛОВИ**] Пера ради у софтверској компанији у Нишу чија је централа у САД и послао је свом шефу n мејлова. За сваки мејл је познато време (сат и минут) слања, изражено у локалном, нишком времену. Ако његов шеф ради у Њујорку од 9 до 17h, по локалном, њујоршком времену које за нишким касни тачно 6 сати, напиши програм који одређује колико је мејлова шефу стигло ван његовог радног времена (мејлови у 9:00 се рачунају да су унутар, а у 17:00 да су ван радног времена). Сматрати да n<100.

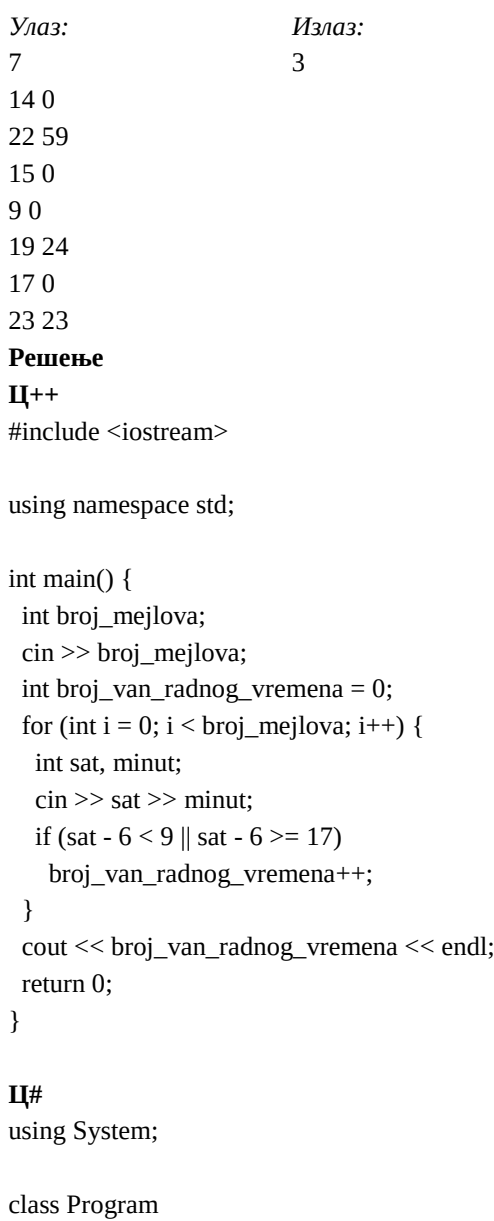

```
{
```

```
 static void Main(string[] args)
 {
```

```
 int broj_mejlova = int.Parse(Console.ReadLine());
      int broj_van_radnog_vremena = 0;
     for (int i = 0; i < bi loroj_mejlova; i++) {
        string[] str = Console.ReadLine().Split();
       int sat = int.Parse(str[0]);
       int minut = int.Parse(str[1]);
       if (sat - 6 < 9 \parallel sat - 6 \ge 17)
           broj_van_radnog_vremena++;
      }
      Console.WriteLine(broj_van_radnog_vremena);
   }
}
```
# **Пајтон**

```
broj_mejlova = int(input())
broj_van_radnog_vremena = 0
for i in range(broj_mejlova):
  (sat, minut) = map(int, input().split())if sat - 6 < 9 or sat - 6 \ge 17:
     broj_van_radnog_vremena += 1
print(broj_van_radnog_vremena)
```
3. [**БРОЈЕВИ**] Врсте троугла садрже наизменично непарне, па затим парне бројеве. Прва врста садржи само број 1, а свака наредна један број вуише од претходне. Напиши програм који за дати број врста n исписује описани троугао. Претпоставити да природан број n је мањи од 100.

```
Улаз: Излаз:
4 1
        2 4
        1 3 5
         2 4 6 8
Решење
Ц++
#include <iostream>
using namespace std;
int main() {
  int n;
 \sin \geq n;
 for (int i = 1; i <= n; i++) {
  for (int j = i % 2 = = 0 ? 2 : 1; j <= 2^*i; j + = 2)
   cout << j << " ";
   cout << endl;
```
 } return 0;

}

# **Ц#**

using System;

class Program

```
{
   static void Main(string[] args)
   {
      int n = int.Parse(Console.ReadLine());
     for (int i = 1; i <= n; i++) {
        for (int j = i % 2 = = 0 ? 2 : 1; j < = 2^*i; j + = 2)
           Console.Write(j + " ");
         Console.WriteLine();
      }
   }
}
```
# **Пајтон**

```
n = int(input))for i in range(1, n+1):
  for j in range(2 if i % 2 = = 0 else 1, 2*i+1, 2):
   print(j, end="") print()
```
4. [**ДАНИ**] Лидија је за сваку петицу коју је добила током једног полугодишта записала име радног дан у коме је ту петицу добила. Напиши програм који одређује који јој је био најсрећнији дан током тог полугодишта (претпостави слободно да је добијала различит број оцена за сваки од 5 радних дана). Учитава се број петица n < 100 које је добила и затим ознаке дана pon, uto, sre, cet, pet, у којима је те петице добијала свака у посебном реду.

```
Улаз: Излаз:
8 pon
pon
sre
cet
pon
pon
pet
cet
```
sre

### **Решење**

**Ц++** #include <iostream> #include <string> #include <map>

using namespace std;

int main() { int n;  $\sin \geq n$ ;

```
 map<string, int> brojPetica;
for (int i = 0; i < n; i++) {
  string dan;
  cin >> dan;
  brojPetica[dan]++;
```
}

```
int max = 0;
 string max_dan;
 for (auto it : brojPetica)
 if (it.second > max) {
   max = it.second;
   max_dan = it.first;
  }
```

```
cout << max_dan << endl;
```
return 0;

}

# **Пајтон**

```
n = int(input())brojPetica = \{\}for i in range(n):
  dan = input() if dan in brojPetica:
      brojPetica[dan] += 1
   else:
      brojPetica[dan] = 1
max = 0for (k, v) in brojPetica.items():
  if v > max:
     max = v max_dan = k
```
print(max\_dan)

# **Ц#**

```
using System;
using System.Collections.Generic;
```
string max\_dan = "";

```
class Program
{
   static void Main(string[] args)
   {
      int n = int.Parse(Console.ReadLine());
     var brojPetica = new Dictionary < string, int > ();
     for (int i = 0; i < n; i++) {
        string dan = Console.ReadLine();
        int trenutno;
        brojPetica.TryGetValue(dan, out trenutno);
        brojPetica[dan] = trenutno + 1;
      }
     int max = 0;
```

```
 foreach (var it in brojPetica)
   if (it.Value > max)
   {
     max = it.Value;
     max_dan = it.Key;
   }
```

```
 Console.WriteLine(max_dan);
 }
```
}

#### **Општинско такмичење ученика основних школа из рачунарства - осми разред (10.03. 2019.)**

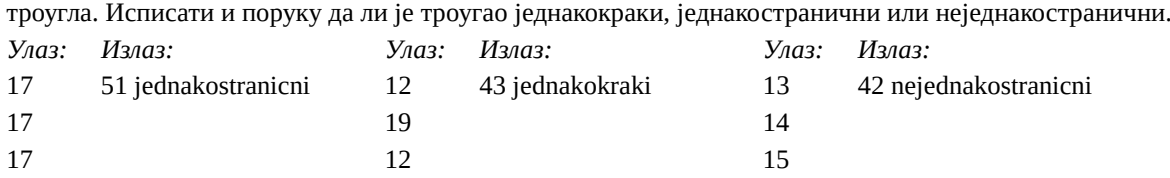

1. [**ВРСТА ТРОУГЛА**] Напиши програм који на основу дужине три странице троугла израчунава и исписује обим

#### **Решење**

**Ц++**

#include <iostream>

using namespace std;

```
int main() {
  int a, b, c;
 \text{cin} >> \text{a} >> \text{b} >> \text{c};
 cout << a+b+c << " ";
 if (a + b > c \& a + c > b \& a + c > a)if (a == b && b == c /* && a == c */)
    cout << "jednakostranicni" << endl;
  else if (a == b || b == c || a == c) cout << "jednakokraki" << endl;
   else
    cout << "nejednakostranicni" << endl;
  } else
   cout << "trougao ne postoji" << endl;
```
return 0;

#### }

2. [**МЕЈЛОВИ**] Пера ради у софтверској компанији у Нишу чија је централа у САД и послао је свом шефу n мејлова. За сваки мејл је познато време (сат и минут) слања (уједно и пријема), изражено у локалном, нишком времену. Ако његов шеф ради у Њујорку од 9 до 17h, по локалном, њујоршком времену које за нишким касни тачно 6 сати, напиши програм који одређује колико је мејлова шефу стигло ван његовог радног времена (мејлови стигли у 9:00 по њујоршком времену су унутар, а они у 17:00 су ван радног времена).

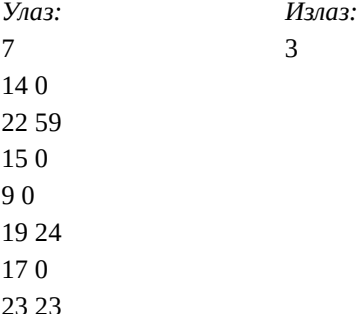

3. [**ДАНИ**] Лидија је за сваку петицу коју је добила током једног полугодишта записала име дана у коме је ту петицу добила. Напиши програм који одређује који јој је био најсрећнији дан током полугодишта (претпостави слободно да је добијала различит број оцена за сваки од 5 радних дана). Учитава се број петица n < 100 које је добила и затим ознаке дана pon, uto, sre, cet, pet, у којима је те петице добијала свака у посебном реду.

*Улаз: Излаз:*

8 pon

pon sre cet pon pon pet cet sre

4. [**ТРОУГАО**] Троугао има n врста. Прва врста садржи само елемент 0. Свака следећа врста има два елемента више него претходна, први елемент сваке врсте је за d<sub>1</sub> већи од првог елемента претходне врсте, док је у свакој врсти сваки наредни елемент за d<sub>2</sub> већи од претходног. На пример, за d<sub>1</sub> = 5, d<sub>2</sub> = 2 и n=4 добијамо следећи троугао.

 0 5 7 9 10 12 14 16 18 15 17 19 21 23 25 27

Напиши програм који учитава у посебним редовима природне бројеве d<sub>1</sub>, d<sub>2</sub>, n и исписује збир свих елемената на ивицама троугла. Ограничења: 1 ≤d1, d2≤10, 2≤n≤1000

*Улаз: Излаз:* 5 189 2 4

#### **Решење**

**Ц++** #include <iostream>

using namespace std;

```
// zbir aritmetickog niza a, a+d, a+2d, ..., a+(n-1)d
int aritmeticki(int a, int d, int n) {
 return (a + (a + (n-1)*d)) * n / 2;
```

```
}
```

```
int main() {
  int d1, d2, n;
 cin >> d1 >> d2 >> n;
 int zbir = aritmeticki(0, d1, n-1) + // leva ivica
        aritmeticki(0, d1 + 2*d2, n-1) + // desna ivica
        aritmeticki((n-1)*d1, d2, 2*n-1); // donja ivica
  cout << zbir << endl;
  return 0;
}
```
# **Ц#**

using System;

```
class Program
```

```
{
```
// zbir aritmetickog niza a,  $a+d$ ,  $a+2d$ , ...,  $a+(n-1)d$  static int ZbirAritmetickogNiza(int a, int d, int n) { return  $(a + (a + (n-1)*d)) * n / 2;$ 

```
 }
   static void Main(string[] args)
   {
     int d1 = int.Parse(Console.ReadLine());
     int d2 = int.Parse(Console.ReadLine());
     int n = int.Parse(Console.ReadLine());
    int zbir = ZbirAritmetickogNiza(0, d1, n-1) + // leva ivica
           ZbirAritmetickogNiza(0, d1 + 2*d2, n-1) + // desna ivica
            ZbirAritmetickogNiza((n-1)*d1, d2, 2*n-1); // donja ivica
     Console.WriteLine(zbir);
   }
}
```

```
Пајтон
```
# zbir aritmetickog niza a, a+d, a+2d, ..., a+(n-1)d def aritmeticki(a, d, n): return  $(a + (a + (n-1)*d)) * n$  // 2  $d1 = int(input())$ 

```
d2 = int(input))n = int(input())zbir = aritmeticki(0, d1, n-1) + \setminusaritmeticki(0, d1 + 2*d2, n-1) + \setminus aritmeticki((n-1)*d1, d2, 2*n-1)
print(zbir)
```